[HalloWelt.java](https://www.info-bw.de/_export/code/faecher:informatik:oberstufe:java:awt:helloworld:start?codeblock=0)

```
Hallo Welt mit AWT
```
Speichere das folgende Programm auf deinem Computer, Compiliere es und führe es aus.

```
import java.awt.*;
import java.awt.event.*;
public class HalloWelt extends Frame
{
  // Das Button Objekt
  Button button = new Button("Schaltfläche");
  // Konstruktor
  public HalloWelt ()
  {
    setTitle("Hallo Welt");
    // Interaktionen mit dem Fenster behandeln
   addWindowListener(new TestWindowListener());
    // Einstellungen für den Button
    button.setForeground(Color.RED); //
Vordergrundfarbe auf "rot" setzen
    button.setBackground(Color.WHITE); //
Hintergrundfarbe auf "weiß" setzen
    // Interaktionen mit dem Button behandeln
    button.addActionListener(new TestActionListener()); //
EventListener für Schaltfläche hinzufügen
    add(button); // Schaltfläche
zum Fenster hinzufügen
    pack(); // Fenstergröße
auf die benötigte Größe
 //
"zusammenpacken"
    setVisible(true);
  }
  class TestWindowListener extends WindowAdapter
  {
    public void windowClosing(WindowEvent e)
    {
      e.getWindow().dispose();
     System.exit(0);
    }
  }
```

```
 class TestActionListener implements ActionListener
   {
     public void actionPerformed(ActionEvent e)
     {
       System.out.println("Schaltfläche wurde gedrückt");
     }
   }
  public static void main (String args[])
   {
     new HalloWelt();
 }
}
```
## **Arbeitsaufträge**

- Was bedeutet es dass die Klasse "HalloWelt" als "extends Frame" deklariert wird? welche Rolle spielt der Begriff der Vererbung dabei?
- Was passiert, wenn man die Zeile addWindowListener(new TestWindowListener()); auskommentiert? Erkläre das Verhaöten des Programms ohne diese Zeile - und umgekehrt die Funktion des WindowListeners.

From: <https://www.info-bw.de/> -

Permanent link: **<https://www.info-bw.de/faecher:informatik:oberstufe:java:awt:helloworld:start>**

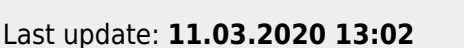

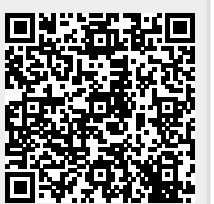